#### **SECOORA Data Portal Exercises**

Exercise #1: April 2018- [Carolina Storm using Historic Real-time Sensor](#page-0-0)  Exercise #2: Exploration of Data Trends for Estuarine Fish Abundance and Sea Surface Temperature

#### <span id="page-0-0"></span>**Exercise #1a: Carolinas April 2018 Storm**

*The tornado outbreak of April 13–15, 2018 was a multi-day and significant tornado outbreak that affected portions of the Midwest across to the East Coast. This particular outbreak led to at least 70 confirmed tornadoes over a 2-day period. One of the most significant tornadoes impacted eastern portions of the Carolinas on April 15. Using historic data from real-time sensors, can you determine what the coastal conditions were in the Charleston region during that time?*

#### **Complete exercise 1a. as a guided exercise with instructor.**

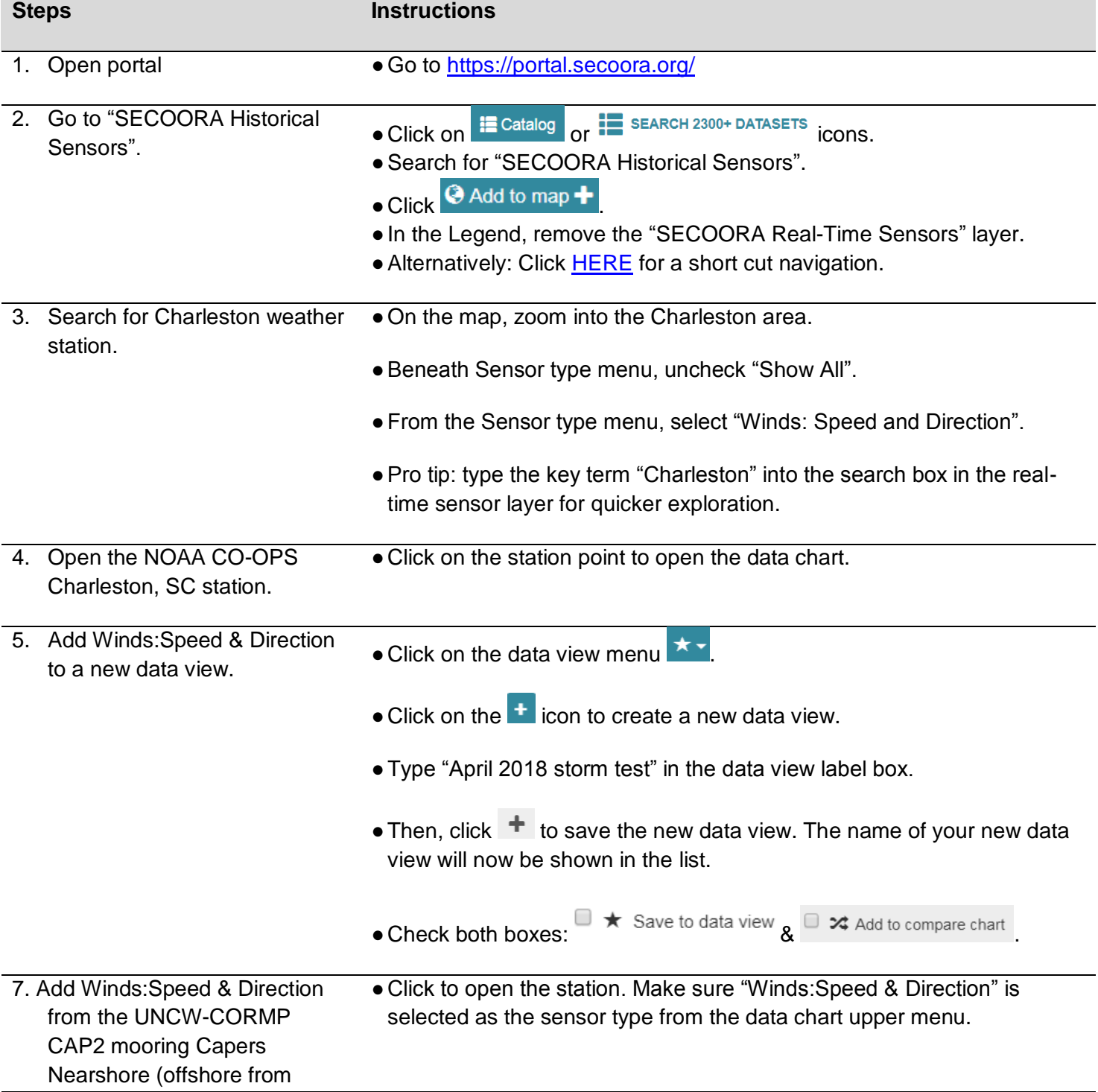

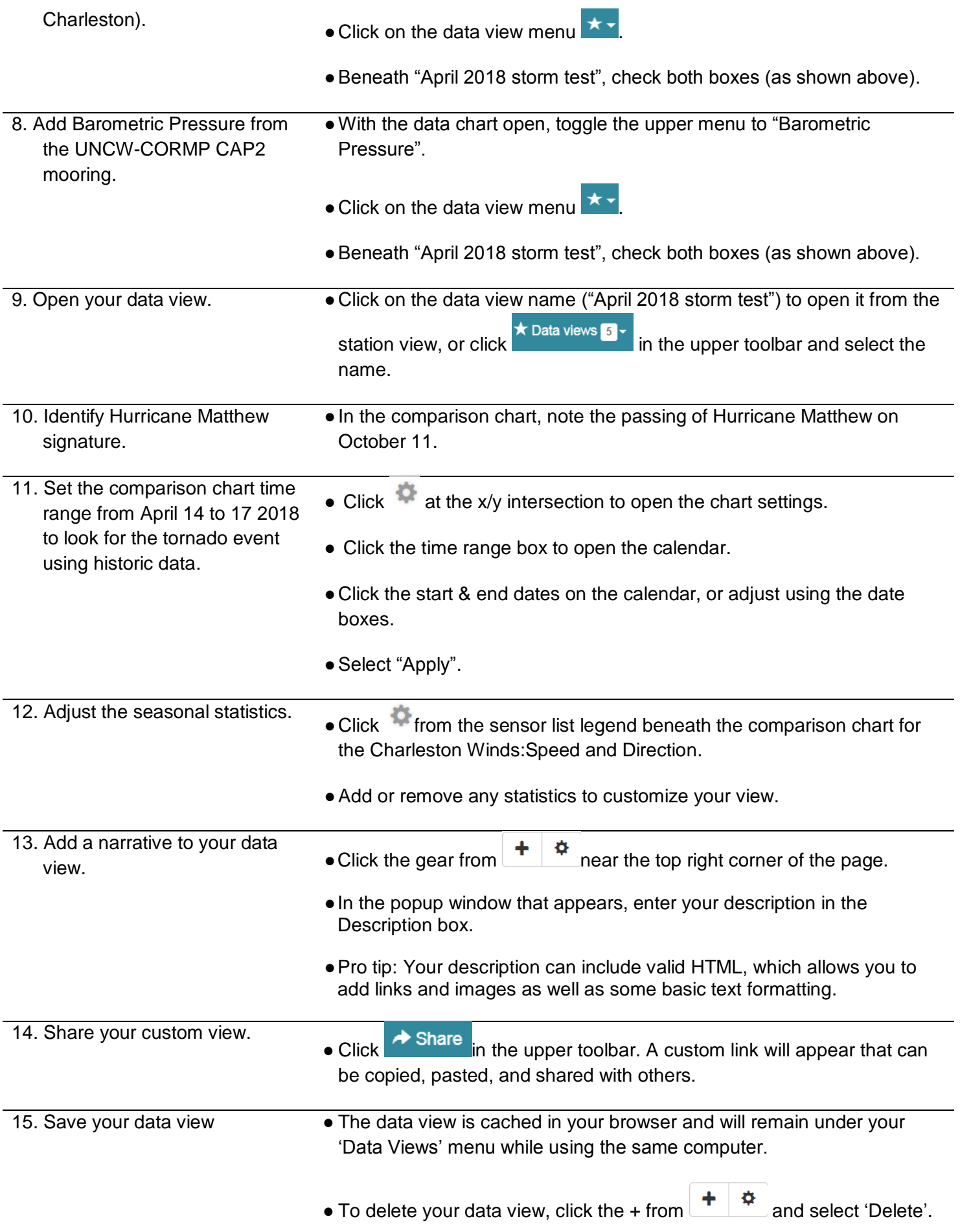

# **Complete exercises 1b. and/or 1c. on your own.**

# **Exercise #1b: Carolinas April 2018 Storm- Offshore**

*What was the maximum wave height reported 40 nm offshore of Charleston during that storm event?*

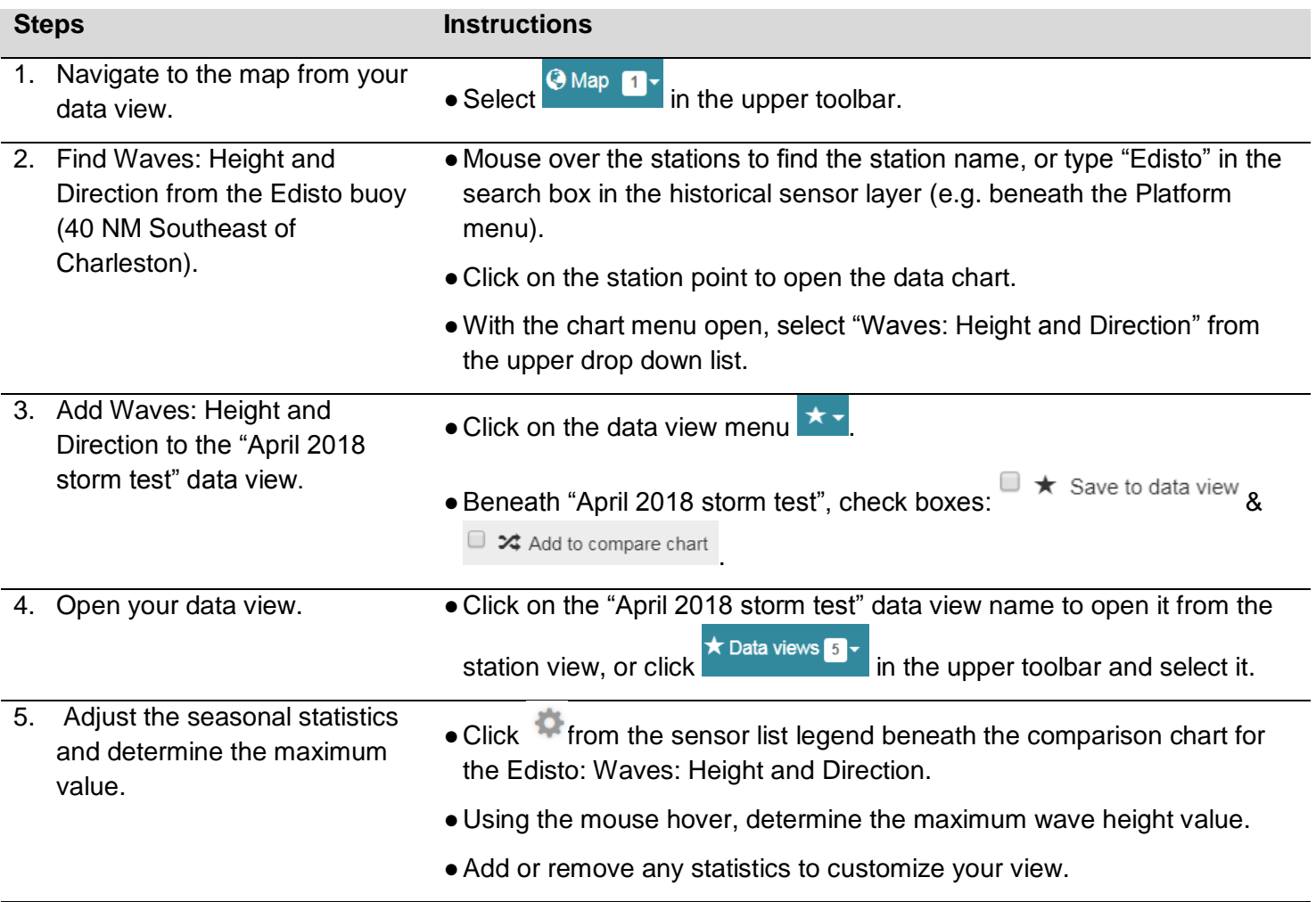

# **Exercise #1c: Carolinas April 2018 Storm- Precipitation**

*How much rain fell during that storm in the greater Charleston region? And, how many weeks in the past year experienced a greater amount of rainfall than during that storm?* 

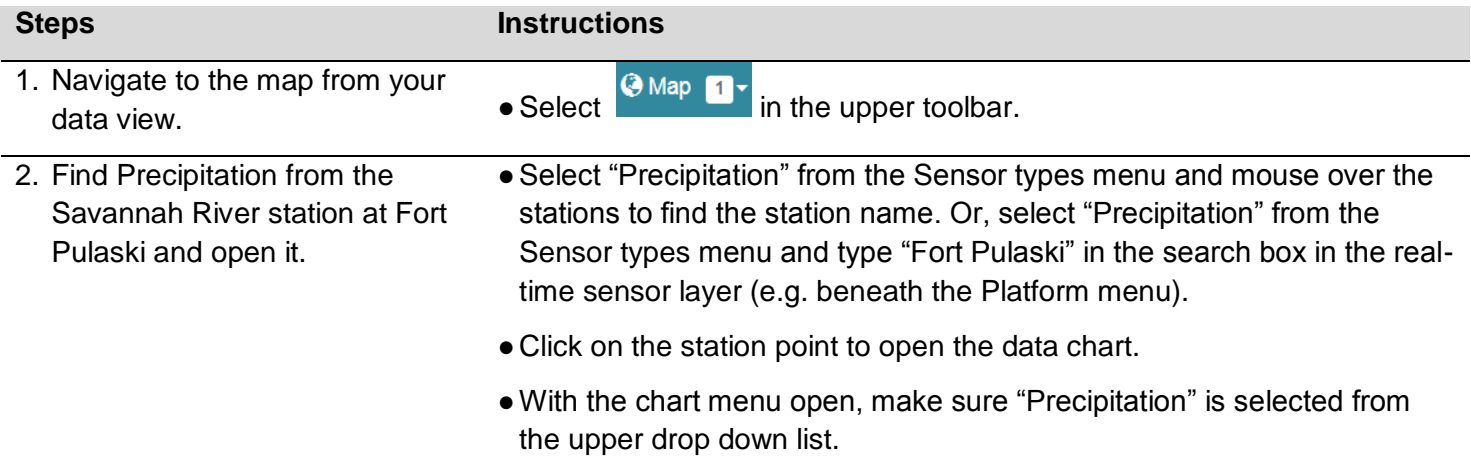

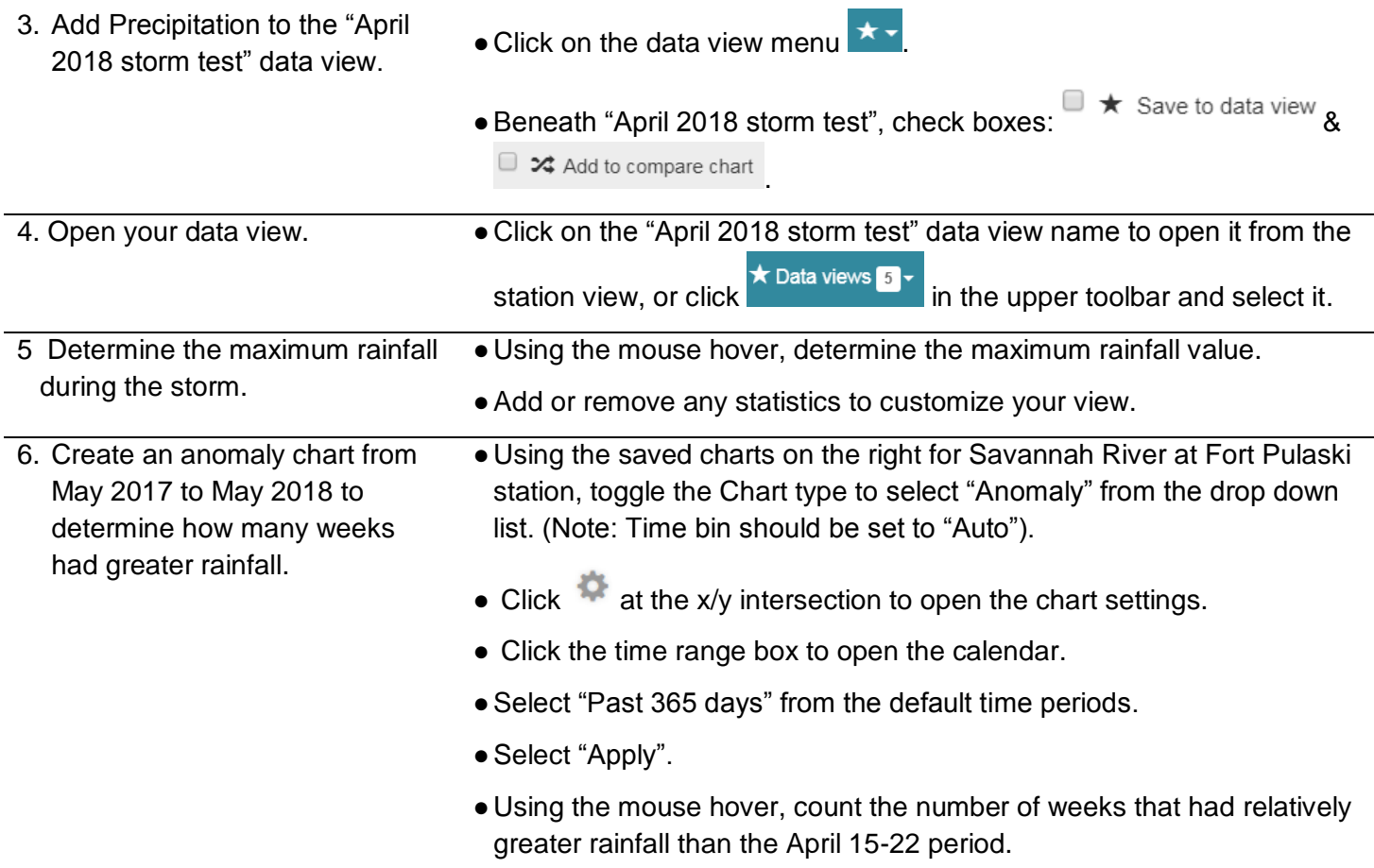

### **Exercise #2: Exploration of Data Trends for Estuarine Fish Abundance and Sea Surface Temperature**

*The Fisheries-Independent Monitoring, Assessment, and Prediction (FIMMAP) project data layer contains monitoring information from 2009 to 2012. This project involved data collection and biological samples used for Fisheries Independent Monitoring (FIM) research projects on estuarine fish species, populations, and communities. In this example, potential trends in fish abundance and diversity will be explored using virtual sensor data from the GHRSST sea surface temperature model.*

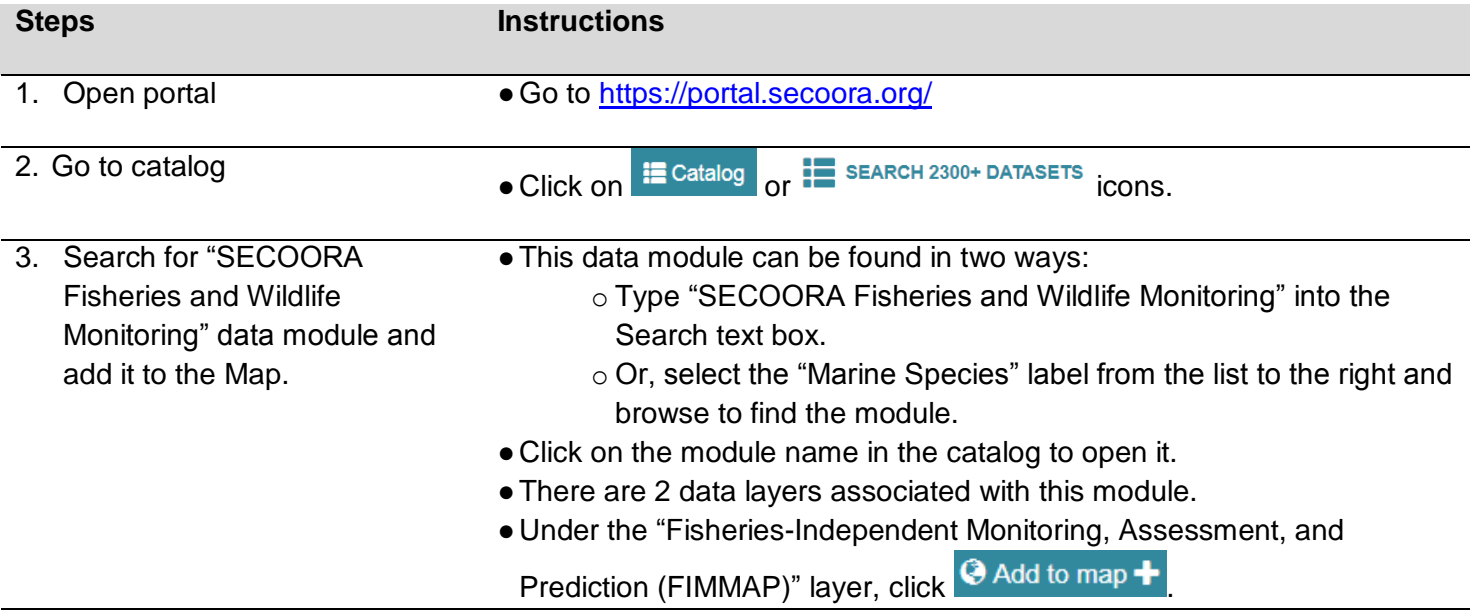

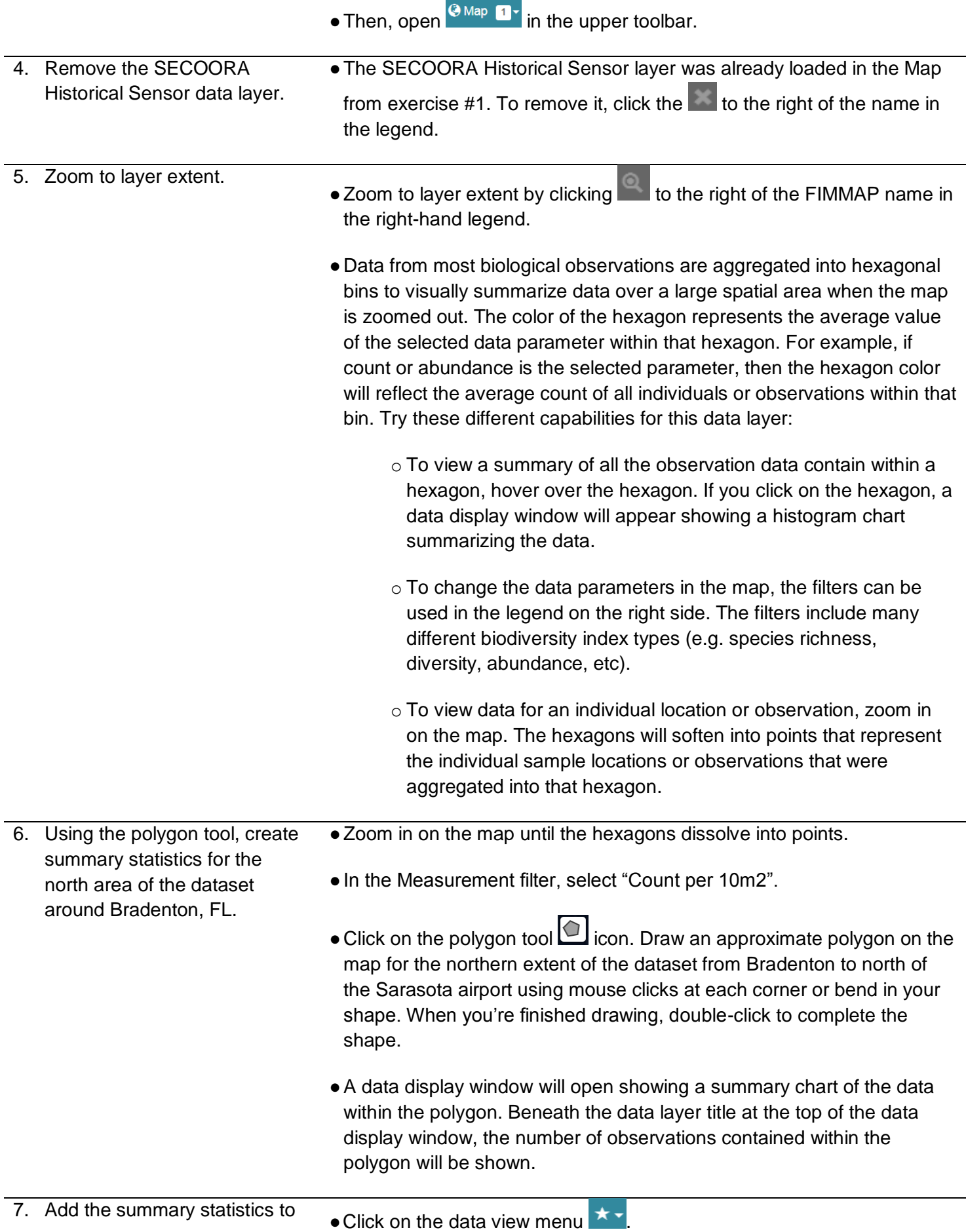

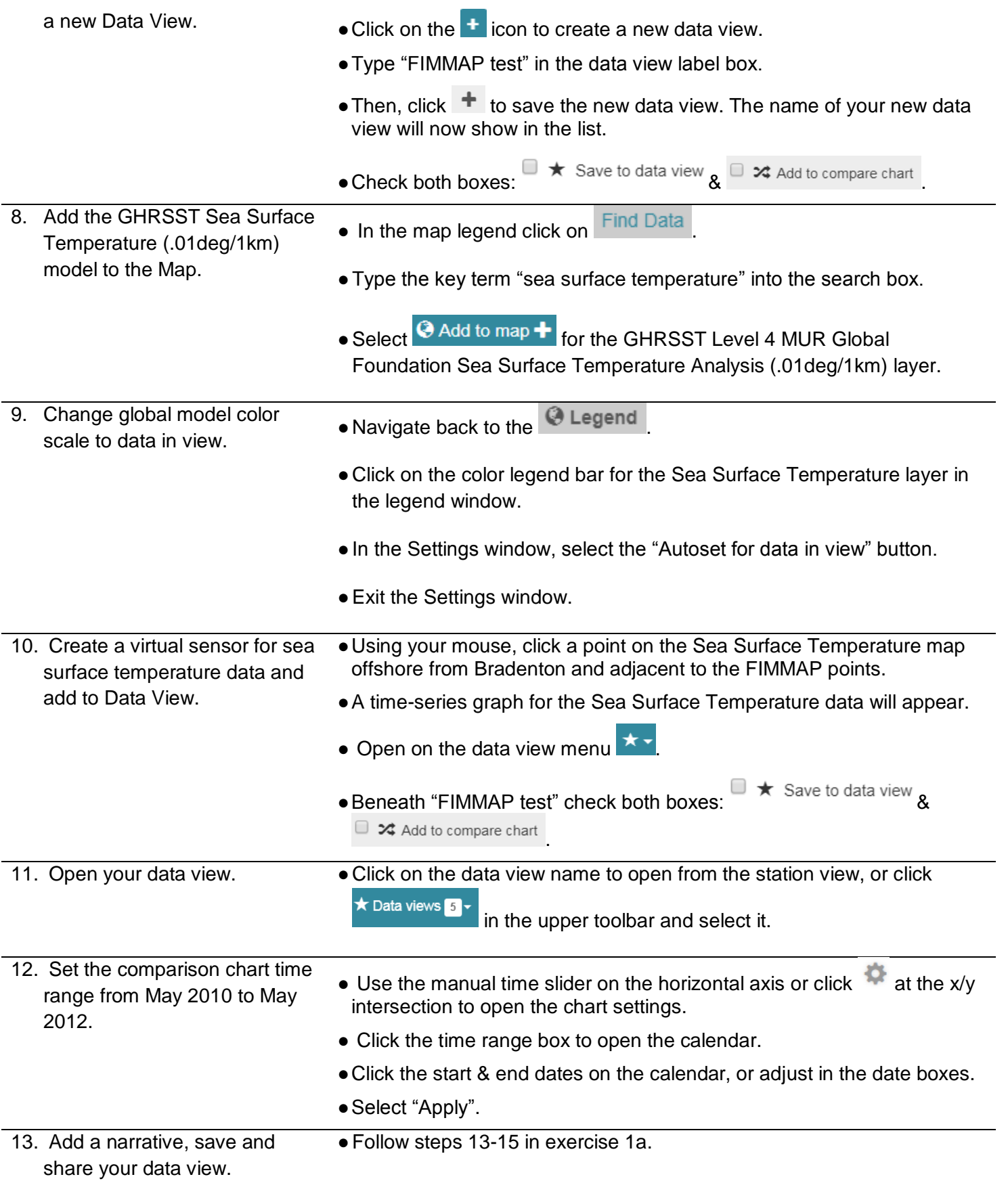

6